### **Carnegie Mellon University 10-709 Fall09: Reading the Web Prof. Tom Mitchell**

#### **The NPIC500 Dataset**

## **Description**

The NPIC500<sup>[1](#page-0-0)</sup> dataset was produced from a crawl of around 200 million webpages as part of the RTW project at *NELL*, CMU. The clauses in these pages were segmented using OpenNLP into noun-phrases (NP) and contexts (C), without keeping track of which document each NP or C belongs to. Instead, the number of times a certain NP and C occur together is recorded. The records were thresholded at 500 individual occurrences; i.e. if a NP or C did not occur (by itself) 500 times or more in the whole dataset, it is removed from the records and you don't see any of its co-occurrence counts.

### **Bipartite Graph View**

A good way to think of the data in this dataset is a bipartite graph, where the NPs are on one side and the Cs are on the other, and the edge exists between a NP and a C when these two co-occur at least once. The weight of the edge is the number of co-occurrences.

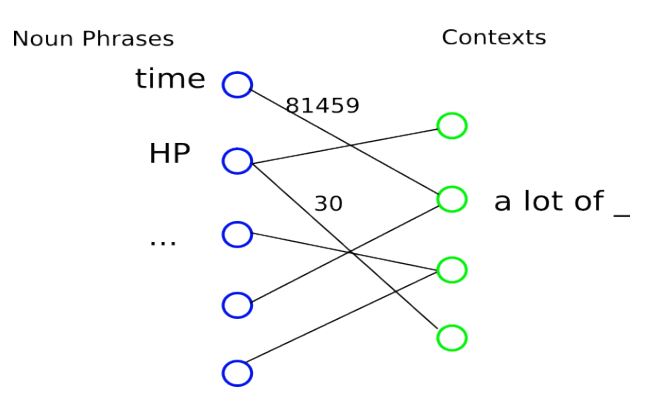

### **Files**

NPIC500 consists of 3 files:

- nps.txt: a text file listing of all NPs, each NP on a separate line. The line number in this file is used as the NP's Id in the file matrix.txt
- contexts.txt: similar to nps.txt, but listing contexts
- matrix.txt: a tab-separated text file of NP-C co-occurrence counts, where each line (entry) is of the form  $\langle \text{npid}\rangle \langle \text{cid}\rangle \langle \text{coocc}\rangle$ , where all 3 values are integers.
	- This file is actually organized as a valid CCS (Compressed Column Storage) Matlab sparse matrix that can be loaded with spconvert () (see Getting Started below).
	- The uncompressed file size is 264 MB

### *Size*

There are 88M distinct<sup>[2](#page-0-1)</sup> NPs and 99M distinct Contexts in total, and  $20M<sup>3</sup>$  $20M<sup>3</sup>$  $20M<sup>3</sup>$  co-occurrence counts (i.e.

<span id="page-0-0"></span><sup>1</sup> Noun-Phrase in Context

<span id="page-0-1"></span><sup>2</sup> Distinct as textual representations only. "IBM", "IBM Incorp", "International Business Machines" are different NPs

<span id="page-0-2"></span><sup>3</sup> wc -1 matrix.txt

matrix entries) in total. Hence, it's about 0.22% loaded. Matlab<sup>[4](#page-1-0)</sup> should load this matrix with modest RAM requirements (1GB should give fine performance).

# *Getting Started*

You can find with the dataset some useful Matlab utility functions to read the files. Each one exists in a separate file, and is briefly documented in its header.

An easy way to get started is:

```
$ less nps.txt
history
programming
all types
poetry
digital art
HP
...
$ less contexts.txt
...
A degree in _
A steady stream of
Cars for
Nothing in
Paintings ofPlease keep t\overline{h}is in
Some members of _
...
$ less matrix.txt
...
62      15      2
1608    15      6
1609    16      2
1610    16    6<br>1611    16    3
1611    16    3<br>1612    16    2
1612    16      2
1613    16    2
294     16      9
1614    16      2
1       16      9
...
```
The above lines in the matrix say that

- NP (62) "*a variety"* and Context (15) "*Surrounded by \_*" co-occurred 2 times (I.e. the clause "*Surrounded by a variety*" occurred 2 times.
- NP (1) "*history*" and Context (16) "*The burden of \_*" co-occurred 9 times
- and so on

<span id="page-1-0"></span><sup>4</sup> As well as GNU Octave

*In Matlab*

```
% Load the matrix as triples; gives a 20M x 3 matrix
T = load("/path/to/matrix.txt");
% see how big T is
size(T)
% convert to 88K x 99K NPC matrix; columns 1 and 2 in T become the row and
% column indices, and col 3 the value of the entry in M
M = spconvert(T);
[m,n] = size(M);% x should get the value 2
x = M(62, 15);% do all your fancy stuff
% ...
5</sup>?
C = T(:,3);[row] = find(C == max(C));T(row,:)
```